# Quota – Time Quota Compensation (Buyout)

Transaction Code: PA30

# **Purpose** Use this procedure to create a buyout of time wage types.

**Trigger** Perform this procedure when you need to pay the employee one or more of their time wage types. Examples: Compensatory Time, Sick Leave, Annual Leave.

# **Prerequisites** The must be Time Quotas setup on an employee before you can pay them on *Time Quota Compensation* (0416).

# End UserIn order to perform this transaction you must be assigned the following role:<br/>Payroll Processor, Payroll Supervisor, Payroll Analyst, Leave Correction<br/>Processor

| Change History | Change Description                                                                                                    |
|----------------|----------------------------------------------------------------------------------------------------|
| 12/13/2004     | Procedure created.                                                                                                    |
| 1/18/2007      | Updates and edits.                                                                                                    |
| 8/3/2010       | Screen shots updated to match current system.                                                                                                    |
| 7/11/2013      | New screen shot of the <i>Time Quota Compensation</i> subtype. Added note of compensation method 1000-Free Compensation defaults as the highlighted method. |

Menu PathHuman Resources Personnel Management Administration HR MasterData Maintain

Transaction PA30 Code

| Helpful Hints | Use this procedure for buyouts during an employee's separation or the annual buyout process.                                                                                                    |
|---------------|----------------------------------------------------------------------------------------------------|
|               | • Only one buyout can be processed during the Separation Action (PA40). In the event there is more than one type of leave that needs to be paid out, access the <i>Time Quota Compensation</i> infotype to process additional buyouts. |
|               | • Special tax handling is used for sick leave buyout and lump sum payments.<br>These types of buyouts do not require separation from the State. Use the<br><i>Additional Payments</i> infotype (IT0015) for lump sum payments.         |
|               | For the sick leave buyout process that occurs annually, the maximum buyout is 96 hours. There is no limit for other forms of buyout.                                                                                                   |

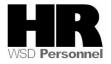

The system may display three types of messages at various points in the process. The messages you see may differ from those shown on screen shots in this procedure. The types of messages and responses are shown below:

| Message Type       | Description                                                                                                    |
|--------------------|----------------------------------------------------------------------------------------------------|
| Error              | Example: 🔯 Make an entry in all required fields.                                                                                                    |
| 23.54              | Action: Fix the problem(s) and then click 🧟 (Enter) to validate and proceed.                                                                                                    |
| Warning<br>①       | Example: Decord valid from xx/xx/xxxx to 12/31/9999 delimited at end.<br>Action: If an action is required, perform the action. Otherwise, click<br>(Enter) to validate and proceed. |
| Confirmation<br>or | Example: Save your entries.<br>Action: Perform the required action to proceed.                                                                                                    |

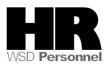

# Procedure

1. Start the transaction using the above menu path or transaction code PA30.

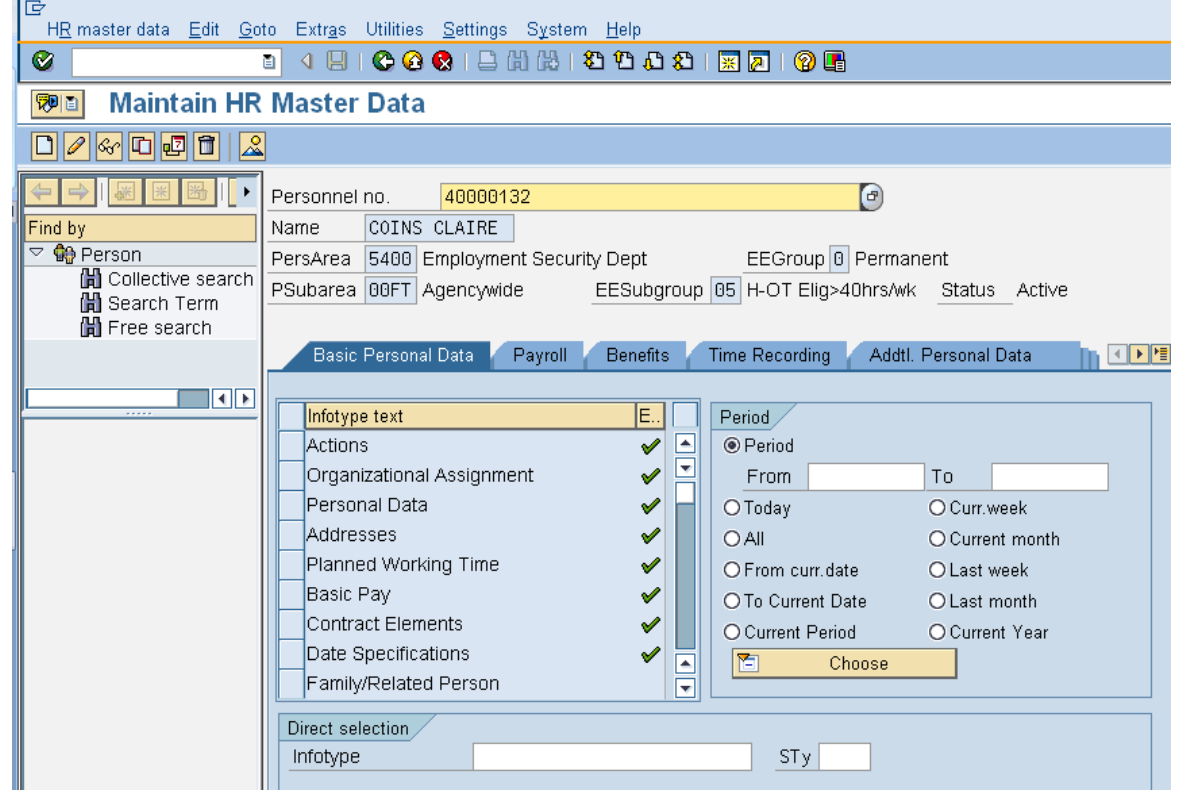

2. Complete the following fields:

| R=I          | Required | Entry O=Optional Entry C=Conditional Entry |
|--------------|----------|--------------------------------------------|
| Field Name   | R/O/C    | Description                                |
| Personnel no | R        | The employee's unique identifying number.  |
|              |          | Example: 40000132                          |
| Period       | R        | Enter the date of the buyout.              |
|              |          | Example: 8/15/2010                         |

- Click (Enter) to validate the information. Verify you have accessed the correct employee record.
- 4. Click the Time Recording tab to select.

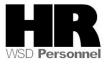

Select the blue box to the left of Time Quota Compensation 5.

to select.

- Click (Create) to create a new record. 6.
- Select the appropriate Time Quota Compensation buyout subtype 7. 🔄 Subtypes for infotype "Time Quota Compensation"

|   | Restri | ictions |                           |
|---|--------|---------|---------------------------|
|   | _      |         | $\nabla$                  |
| V |        |         | 1                         |
| E | PSG    | Comp.me | Description               |
| 2 | 15     | 1000    | Free compensation         |
| 2 | 15     | 9000    | EVA removal               |
| 2 | 15     | 9001    | Sick Leave Buyout - Tax   |
| 2 | 15     | 9002    | Sick Leave Buyout -No Tax |
| 2 | 15     | 9003    | Anni Leave Buyout-Ret     |
| 2 | 15     | 9004    | Anni Leave Buyout -No Ret |
| 2 | 15     | 9005    | Sick Leave Buyout-Annual  |
| 2 | 15     | 9006    | Comp Time Buyout          |
| 2 | 15     | 9007    | Sick Leave Buyout - VEBA  |
| 2 | 15     | 9008    | Comp Time Buyout-No Ret   |
| 2 | 15     | 9009    | Holiday Credit Buyout WSP |
| 2 | 15     | 9010    | Settl LV Buyout WSP-NoRet |
| 2 | 15     | 9011    | Settl Lv Buyout WSP-Ret   |
| 2 | 15     | 9012    | Hol. Cr. Buyout WSP-NoRet |
| 2 | 15     | 9999    | YTD Sick Lv Taken - Conv  |
|   | \      |         |                           |

Compensation method 1000- Free Compensation is the default highlighted compensation method, select the **type** of buyout that you are performing.

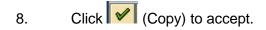

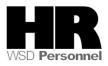

| <br>Infotypeditoto Ext                                                                                                    | r <u>a</u> s System <u>H</u> elp                                                                                                    |
|----------------------------------------------------------------------------------------------------|----------------------------------------------------------------------------------------------------|
| Ø                                                                                                    | 🛯 🖣 🕒 🚱 😧 😂 🛗 🍀 🗳 🏠 🎝 🔛 📰 💌 😰 🚱 📑                                                                                                    |
| Create Time Quota                                                                                                    | a Compensation (0416)                                                                                                    |
| 🛃 🖪 🤽 🕄 🗗 📃 Com                                                                                                    | npensate 🕼 Compensate all                                                                                                    |
| Image: Second Second Secon | Personnel No.       40000132       Name       COINS CLAIRE         PersArea       5400       Employment Security Dept       EEGroup 0       Permanent         Psubarea       00FT       Agencywide       EESubgroup 05       H-OT Elig>40hrs/wk       Status       Active         Start       38/15/2010       Image: Comparison of the second second seco |
|                                                                                                    | Comp. method       1000       Free compensation         Compensation specifications       •       •         • Automatic compensation       •       •         • Manual compensation       •       •         Time quota type       •       •         Compensation rule       •       •         No. to compensate       •       •         •       •       •       •                                                                                                    |
|                                                                                                    | Absence quotas Aty Quota text Entitl. Unit Comp. Rem.                                                                                                    |
|                                                                                                    | Ary Good text         Entiti         Onit         Comp.         Rem.           30 Sick Leave         6.67272 Hours         0.00000         2.82520                                                                                                    |

9. Complete the following fields:

| R=F                  | Required | Entry O=Optional Entry C=Conditional Entry                                                                                                    |
|----------------------|----------|----------------------------------------------------------------------------------------------------|
| Field Name           | R/O/C    | Description                                                                                                    |
| Start                | R        | This is the date on which a record begins.<br>Example: 8/15/2010                                                                                                    |
| Time quota type      | R        | It is a record that holds the amount of quota to which an employee is entitled.<br>Example: Sick Leave or 30                                                                                                    |
| No. to<br>Compensate | R        | This allows the user to enter the number of hours or days of a quota type to be paid out to an employee.<br><b>Example:</b> 100<br>For annual sick leave, the maximum buyout is 96 hours.<br>There is no limit for other forms of buyout. |

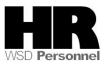

| [⊆<br>                                                                       | r <u>a</u> s S <u>v</u> stem <u>H</u> elp                                                               |                    |         |                               |                 |    |                |
|------------------------------------------------------------------------------|----------------------------------------------------------------------------------------------------|--------------------|---------|-------------------------------|-----------------|----|----------------|
| Ø                                                                            | 1 🗸 🕒 😋 🥸 😫 🔛 🕅 🛤                                                                                       | 3003               | 🕱 🗾   😮 | •                             |                 |    |                |
| Create Time Quot                                                             | a Compensation (0416)                                                                                   |                    |         |                               |                 |    |                |
| 🔂 🛃 🤽 🕄 🗗 🔲 Com                                                              | pensate 🛛 🕼 Compensate all                                                                              |                    |         |                               |                 |    |                |
| ← ↔ ₩ ₩ ₩ ↓<br>Find by<br>♥ ♠ Person<br>₩ Collective search<br>₩ Search Term | Personnel No. 40000132<br>PersArea 5400 Employment Se<br>PSubarea 00FT Agencywide<br>Start 98/15/2010 @ | curity Dept        |         | 0 Permanent<br>g>40hrs/wk Sta | atus_Active     |    |                |
| Free search                                                                  | Comp. method 1000 Compensation specifications   Automatic compensation O Manual compensation            | Free compensat     | ion     |                               |                 |    |                |
|                                                                              | Compensation rule No. to compensate                                                                     | Sick Leave         |         |                               |                 |    |                |
|                                                                              | Absence quotas<br>ATy Quota text<br>30 Sick Leave                                                       | Entitl.<br>6.67272 |         | Comp.<br>0.00000              | Rem.<br>2.82520 | WT | Amount<br>0.00 |
|                                                                              |                                                                                                    |                    |         |                               |                 |    |                |

- 10. Click (Enter) to validate the information.
  11. Click (Save) to save your entries.

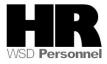

|                     | Personnel no. 40000132                                                                                               |
|---------------------|----------------------------------------------------------------------------------------------------|
| Find by             | Name         COINS         CLAIRE           PersArea         5480         Employment Security Dept         EEGroup 0 |
| 🛗 Collective search | PSubarea 00FT Agencywide EESubgroup 05 H-OT Elig>40hrs/wk Status Active                                              |
| 🛗 Search Term       |                                                                                                    |
|                     | Basic Personal Data Payroll Benefits Time Recording Addtl. Personal Data                                             |
|                     | Infotype text E Period                                                                                               |
|                     | Planned Working Time 🖌 🖸 O Period                                                                                    |
|                     | Absences From 01/01/1800 To 12/31/9999                                                                               |
|                     | Absence Quotas OToday OCurr.week                                                                                     |
|                     | Attendances   Attendance Quotas  Attendance Quotas  C From curr.date  C Last week                                    |
|                     | Quota Corrections OTo Current Date OLast week                                                                        |
|                     | Substitutions O Current Period O Current Year                                                                        |
|                     | Time Quota Compensation 🖌 🔁 Choose                                                                                   |
|                     | Overtime 💌                                                                                                    |
|                     | Direct selection                                                                                                    |
|                     | Infotype Time Quota Compensation STy                                                                                 |
|                     |                                                                                                    |
|                     |                                                                                                    |
|                     |                                                                                                    |
|                     |                                                                                                    |
|                     |                                                                                                    |
|                     |                                                                                                    |
|                     |                                                                                                    |
|                     |                                                                                                    |
|                     |                                                                                                    |
|                     |                                                                                                    |
|                     |                                                                                                    |
|                     |                                                                                                    |
|                     |                                                                                                    |
|                     |                                                                                                    |
|                     |                                                                                                    |
| Record created      |                                                                                                    |

12. You have completed this transaction.

### Results

You have successfully compensated an employee for eligible leave.

#### Comments

None.

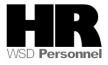